# **Cut Adapter Element**

Removes adapter sequences.

**Element type:** CutAdaptFastq

## **Parameters**

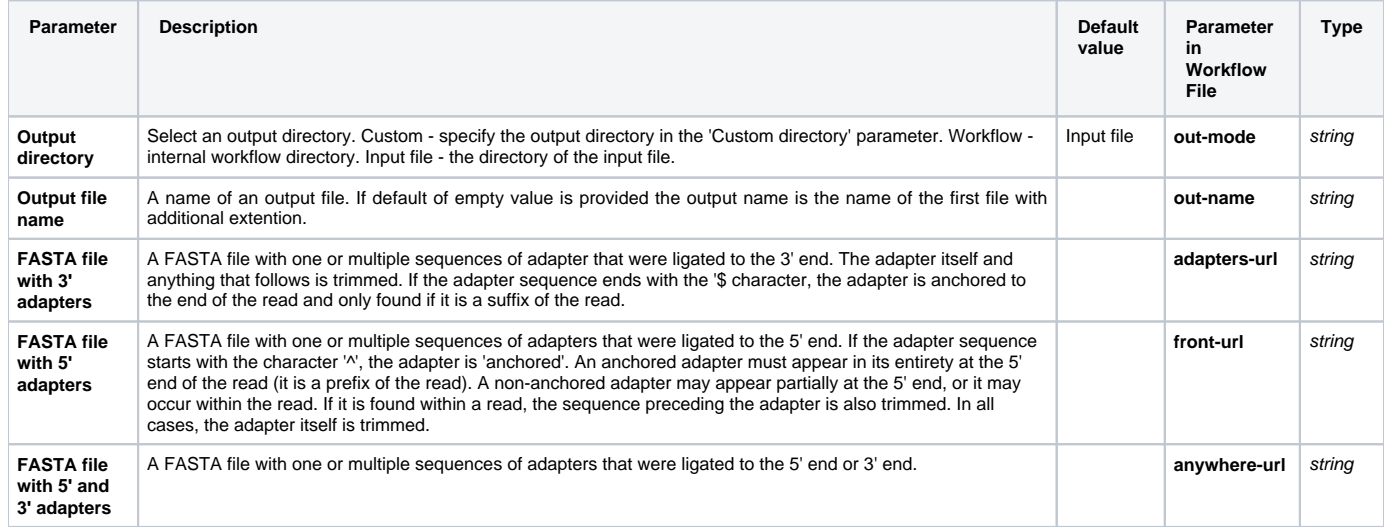

### Input/Output Ports

The element has 1 input port:

**Name in GUI:** Input File

#### **Name in Workflow File:** in-file

#### **Slots:**

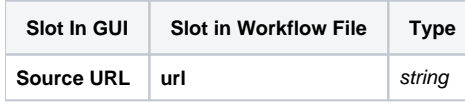

And 1 output port:

**Name in GUI:** Output File

**Name in Workflow File:** out-file

#### **Slots:**

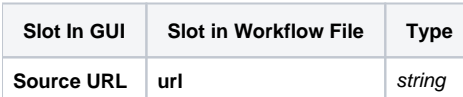